# **Color Splash Photo Pro**

**Jim Miotke**

 Create Great IPhone Photos Allan Hoffman,2011 Every day, millions of people carry a sophisticated camera in their pocket—their iPhone. Many people use their iPhones to take snapshots, but few realize the power of their phone's camera. (After all, it only has one button).The iPhone Photography Bookshows you how to harness the full potential of your iPhone's camera. This richly illustrated, 4 color book teaches you how to manipulate and publish images straight from your iPhone, without the hassle of memory cards, connection cables, or complex desktop photo editing tools. Author Allan Hoffman begins by explaining fundamentals of great iPhone photography, and how to use the essential iPhone editing apps. You'll learn tips and tricks for composition, focusing, lighting, and the other unique challenges of the iPhone. You'll also learn how to instantly share photos on Flickr and create your own photoblog. Those looking to get the most out of their iPhone's camera, and make remarkable photos with iPhone apps, just need to openThe iPhone Photography Book.

 **Pro Photo Colorizing with GIMP** Phillip Whitt,2016-08-08 Obtain techniques for adding color to black and white or monochrome photographic images using GIMP. In this book you'll also learn to create a handtinted effect to add an element of antiquity. Pro Photo Colorizing with GIMP also teaches techniques that enable you to selectively colorize images, mixing black and white with color. There are also tips to go the opposite way: converting color images into black and white (there's more to it than just removing color). Written with both beginning and experienced GIMP users in mind, Pro Photo Colorizing with GIMP shows you how to colorize black and white images to achieve a high degree of realism. What You'll Learn Gain a basic overview of the GIMP workspace, tools,

color palettes, layers, and layer masks Learn how to make the proper tonal adjustments to black and white images before starting the colorizing process Complete simple colorizing exercises for beginners and progress to more advanced colorizing techniques Colorize skin, teeth, hair, and eyes Create a nostalgic hand-tinted look and selectively colorize (mixing color with black and white) to create interesting images Use textures and patterns to create artistic colorized images Properly convert color images into black and white Colorize black and white portraits, and re-colorize old faded color portraits Who This Book Is For GIMP users (but users of other photo editing software packages can benefit as well). It is especially useful for those who edit photographs, restore old photographs, or those who want to apply colorizing techniques for artistic effect.

 *Discrete Cosine Transform, Second Edition* Humberto Ochoa-Dominguez,K. R. Rao,2019-04-18 Many new DCTlike transforms have been proposed since the first edition of this book. For example, the integer DCT that yields integer transform coefficients, the directional DCT to take advantage of several directions of the image and the steerable DCT. The advent of higher dimensional frames such as UHDTV and 4K-TV demand for small and large transform blocks to encode small or large similar areas respectively in an efficient way. Therefore, a new updated book on DCT, adapted to the modern days, considering the new advances in this area and targeted for students, researchers and the industry is a necessity.

 Digital Photography Complete Course DK,2021-01-19 Grab your camera and learn everything you need to know to improve your photography in just 20 weeks. Introducing Digital Photography Compete Course - the perfect beginner's learning program for any aspiring

photographer, this photography book aims to teach you everything you need to know about photography in just 20 weeks, through easy-to-understand tutorials. It's time to start using your camera to its full potential, and this photography book for beginners can help you do just that. Combining tutorials, step-by-step photo shoots, practical assignments, and fun Q&As, this brilliant book on photography can help you untangle photographic jargon such as aperture, exposure, shutter speed, and depth-offield; teach you top tips and tricks surrounding the range of modes on bridge and system cameras, and help you to master composition for that perfect photo! Become a photography expert in no time, as you explore: - Review, practice and experiment sections to put photography knowledge to the test - Technical concepts are broken down and explained in simple, accessible language - Easyto-read diagrams and illustrations to highlight key theories - The latest technological and creative developments in digital photography and image manipulation DK's Digital Photography Complete Course is a must-have book for photography lovers of all ages, whether you're a photography or art student seeking to learn more about the subject, or a photography beginner looking to improve your own digital photography techniques. Doubling up as the perfect photography gift book for beginners, Digital Photography Compete Course will help you use your camera to its full potential so that you don't just take good pictures – you take great ones!

 **Digital Culture & Society (DCS)** Ramón Reichert,Annika Richterich,Pablo Abend,Mathias Fuchs,Karin Wenz,2016-12-31 »Digital Culture & Society« is a refereed, international journal, fostering discussion about the ways in which digital technologies, platforms and applications reconfigure daily lives and practices. It offers

a forum for critical analysis and inquiries into digital media theory and provides a publication environment for interdisciplinary research approaches, contemporary theory developments and methodological innovation. The third issue »Politics of Big Data« edited by Mark Coté, Paolo Gerbaudo, and Jennifer Pybus, critically examines the political and economic dimensions of Big Data and thus details its contestation. The contributions focus on the materialities and processes which manifest Big Data and explore forms of value beyond the state and capital. These range from open data initiatives, social media metrics, machine learning algorithms, data visualisation to data dashboards, critical data analysis, and new modes of data action research and practice.

 *My iPad for Kids* Sam Costello,2012-06-04 Step-by-step instructions and corresponding step number callouts on photos show you exactly what to do Help when you run into problems or limitations of your iPad or its apps and you need to figure out what to do Tips and Notes to help you get the most out of your iPad and its apps Costello Fullcolor, step-by-step tasks walk you through learning how to use your iPad for home, school, and just for fun! Learn how to: Safely surf the Internet on the iPad to do research for school and find interesting facts. Use email, texting, and chatting apps to stay in touch with friends, family, and teachers. Have fun (or do group projects for school) using FaceTime and Skype video chatting. Use the iPad in school and for homework. Four chapters of suggestions for gradespecific apps (4th through 7th grade) to help you excel in the classroom. Use the built-in Music app so you can rock out to your favorite tunes. Watch movies and TV shows from iTunes and videos on YouTube (only when homework is done, of course). Use iPad's built-in cameras to take photos and video of you and your friends. Use the Photo

Booth app to make them even more interesting (or a little crazy!). Set new high scores playing the tens of thousands of great games available at the App Store. Discover great apps for school or just for fun through recommendations in nearly every chapter. Parents can feel more secure thanks to special tips that help kids use the Internet safely and responsibly. Become your own tech support team by learning to maintain and solve problems with your iPad, including tips on restarting, backing up, and cleaning the iPad. Includes coverage of the latest iPad technologies, including iOS 5.1 and 4G LTE.

 **iPhone Photography and Video For Dummies** Angelo Micheletti,2010-09-02 Get the most out of your iPhone's camera and video capabilities with this full-color reference! The iPhone's integrated camera is ideal for snapshots and video on the go. Written by a professional photographer and Mac expert, this handy, full-color guide shows you how to get the most out of your iPhone camera's capabilities. Packed with easy-to-understand coverage on how to shoot and edit great photos and video, this For Dummies book is here to help you take advantage of even the most impromptu photo opportunity. Walks you through the exciting capabilities of the iPhone's integrated camera Shows you how to get the most from the iPhone's functionality Reviews the best iPhone applications for improving and enhancing your photos and acquiring musthave iPhone photography accessories Explains how to set up photos, use available lighting, enhance photos digitally, and share photos iPhone Photography For Dummies features fun and friendly tips and helpful advice on accessories so that you can make your good iPhone photos and video great.

 **My iPad for Kids (Covers iOS 6 on iPad 3rd or 4th generation, and iPad mini)** Sam Costello,2012-10-30 My iPad for Kids is here to help your kids (and you!) get the most out of your iPad2, iPad 3rd or 4th generation, or iPad mini running iOS 6. Using full-color, step-by-step tasks, My iPad for Kids walks step-by-step through learning how to use your iPad for home, school, and just for fun! Grade specific chapters for grades 4-7 offer information on apps that are great resources for everything from music to art to spelling and math homework. In addition, you learn how to setup and configure all the features of your iPad, including connecting to networks, setting up and using email accounts, using Siri, downloading and installing apps, safely surfing the internet downloading and syncing music and videos, taking and sharing photos, playing games, as well as setting up restrictions (parental controls) and troubleshooting problems with your iPad, should any occur. Full-color, step-by-step tasks walk you through learning how to use your iPad for home, school, and just for fun! Learn how to: • Safely surf the Internet on the iPad to do research for school and find interesting facts. • Use email, texting, and chat apps to stay in touch with friends, family, and teachers. • Have fun (or do group projects for school) using FaceTime and Skype video chatting. • Write emails, search the Web, and launch apps with your voice using Siri. • Use the iPad in school and for homework. Four chapters of suggestions for grade-specific apps (4th through 7th grade) to help you excel in the classroom. • Use the built-in Music app so you can rock out to your favorite tunes. • Watch movies and TV shows from iTunes and videos on YouTube (only when homework is done, of course). • Use iPad's built-in cameras to take photos and video of you and your friends. Use the Photo Booth app to make them even more interesting—or a little crazy! • Set new high scores playing the tens of thousands of great games available at the App Store. • Discover great apps for school or just for fun through recommendations in nearly every chapter. • Reassure your parents that you can use your iPad and the Internet safely and responsibly. • Become your own tech support team by learning to maintain and solve problems with your iPad, including tips on restarting, backing up, and cleaning the iPad. • Read about the latest iPad technologies, including iOS 6, Siri, and 4G LTE.

 **IPad and IPhone Digital Photography Tips and Tricks** Jason R. Rich,2014 Teaches tips and tricks for using the iPad and iPhone to take, edit, and share photos, covering topics ranging from framing, perspective, and lighting to creating digital slideshows, backing up images, and finding low-cost tools.

 Rangefinder's Professional Photography Bill Hurter,2006-10-28 The best images by the best photographers from around the world are featured in this collection that reflects the pinnacle of contemporary photography, both in terms of technical skill and creative ingenuity. Appealing to photographers of all levels, this book includes images from all genres of photography—from wedding and fashion to portrait and product—as well as more than 100 instructive articles. In each chapter, the images and techniques are thematically grouped to provide for rapid learning and easy crossreferencing. The breadth of topics, the high quality of the images, the technical skills required to create them, and the sheer creativity reflected in each shot, makes this collection an essential addition to any photographer's library.

 **Photo Op** Kevin Meredith,2016-06-03 First published in 2010. Routledge is an imprint of Taylor & Francis, an informa company.

**PaintShop Photo Pro X3 for Photographers** Ken

McMahon,2013-03-20 If you are a digital photographer who's new to Paint Shop Pro Photo or digital imaging in general, or have recently upgraded to the all-new version XX, this is the book for you! Packed with full color images to provide inspiration and easy to follow, step-by-step projects, you'll learn the ins and outs of this fantastic program in no time so you can start correcting and editing your images to create stunning works of art. Whether you want to learn or refresh yourself on the basics, such as effective cropping or simple color correction, or move on to more sophisticated techniques like creating special effects, everything you need is right here in this Corelrecommended guide. Useful information on printing and organizing your photos and a fantastic supplemental website with tons of extras rounds out this complete PSPP learning package.

 **Color Confidence** Tim Grey,2006-07-12 Color Confidence is a practical, results-oriented book that gives photographers the knowledge they need to manage color effectively from capture to output. Digital imaging expert Tim Grey designed this book for busy photographers who want to get results without wading through tons of information about color science—-distilling the most important concepts into real-world use. He teaches only the theory that photographers must know to understand how color management works, and focuses on the practical information they need to make decisions when working with their images: the actual processes that achieve the best results possible. In this new edition of the very first practical guide to color management, readers will find out how to quickly get predictable color results across all devices--from cameras, monitors, and printers, to scanners and raster image processors (RIPs). Updated with new information on Photoshop, RIP technology, and calibration,

this results-oriented book is a must for all serious photographers.

 **Draw and Paint Better with Krita** Wesley Gardner,2022-05-31 Master the art of digital painting with the help of this full-color guide by learning how to implement blending layers, as well as use brushes, color wheels, and techniques using the power of the free tools provided by Krita Key Features Unlock the powerful tools offered by Krita to create customizable UIs Discover useful tips, tricks, and hacks to build compelling designs and speed up your digital workflow Learn how to use the brush tool and manage colors to create beautiful artwork Book DescriptionKrita is a free, open-source digital painting program with industry-leading functionality and a creative suite of tools able to bring any visual idea to life. It allows for a fast, clean approach to creating digital art, without the hassle of pay-to-play or subscription license fees, but just like all other art software, it takes time and effort to learn it. This book provides a comprehensive look into functional tools, visual problem-solving, and leading painting techniques using Krita to unleash your inner artist. You'll learn the functionality and tools of Krita for creating digital and print-quality work as well as explore manipulation toolsets, custom brush creation, overviews of color spaces, and layer management. As you progress, you'll get to grips with 'key styles' needed to make professional-grade digital art, through techniques such as photobashing, 3D paint-overs, and more traditional painting methods, along with covering how Krita handles these workflows. Next, you'll work through a few step-bystep art pieces using the skills and tools learned throughout the book. By the end of this Krita book, you'll have a solid understanding of the Krita work environment and be able to bring your artistic visions to life with a

myriad of leading industry-standard techniques.What you will learn Use layers, layer management, and layer blending modes to make images pop Understand Krita's default workspace and customize it Understand the terminology of digital visual communication (dots per inch, resolution, and more) Explore color in a digital space, such as RGB profiles and Look-Up-Tables (LUTS) Discover the color wheel for painting and learn how digital color (light and alpha channels) works as opposed to traditional painting materials Focus on proper layer management for easy, non-destructive manipulation of art pieces quickly Who this book is forIf you're an artist wanting to take your artwork and portfolio to a professional level, then this book is for you. You'll need some experience using art creation software (ideally Krita, Photoshop, or Clip Studio Paint) before you jump in, but beginners willing to use external sources to keep up will find plenty of useful information. Artists looking to upgrade their skills for work in the entertainment industry will benefit the most from this digital art book.

 Understanding Color in Photography Bryan Peterson,Susana Heide Schellenberg,2017-08-29 Veteran photographer and instructor Bryan Peterson is best known for his arresting imagery using bold, graphic color and composition. Here he explores his signature use of color in photography for the first time, showing readers his process for creating striking images that pop off the page. He addresses how to shoot in any type of light, and looks at color families and how they can work together to make compelling images in commercial and art photography. He also helps readers understand exposure, flash, and other stumbling blocks that beginning and experienced photographers encounter when capturing images, showing how to get the most out of any composition. With its downto-earth voice and casual teaching style, Understanding Color in Photography is a workshop in a book, helping any photographer take their images to the next level.

 *Developing Professional iPhone Photography* Rafiq Elmansy,2017-12-20 Leverage the photo taking power of your iPhone with desktop and iOS apps to capture, retouch, manipulate, organize, and sell your photography. This book shows you how to edit photos using Adobe mobile apps and other apps, integrate Adobe mobile apps with desktop applications, such as Adobe Photoshop and Lightroom, and finally sell those photos online. Developing Professional iPhone Photography provides a practical guide to creating a professional photography portfolio with your iPhone and features iPhonoegraphy examples from professional photographers to showcase what can be done. You can then share your workflow with your desktop programs, such as Adobe Photoshop Mix, Photoshop Fix, and Lightroom apps iPhone camera and photography capabilities have dramatically improved to a professional level and mobile and desktop software have come right along with them. Now it's not only possible to take worthwhile photos on your phone but also to edit and develop them to a professional level. What You'll Learn Use Adobe Mobile and Apple apps for retouching and photo manipulation Transform your iPhone into a piece of your professional workflow Market and sell photos directly from your iPhone Who This Book Is For Photographers and other iPhone owners who want to make the most of the editing and capturing the power of their iOS devices

 *Macro Photography* Don Komarechka,2021-05-07 Step into a world of photography that most artists consider magical. The closer you get to things, the more fascinating they become. Unimaginable details can be captured with the aid of special photography techniques and equipment,

detailed at length within these pages. Macro photographers play by a different rulebook. The challenges faced from the subject matter, the equipment and even the laws of physics make this an ambitious genre of photography. It can be abstract, it can tell stories, and it can spark your imagination. Author and "Mad Scientist" photographer Don Komarechka covers every area of macro photography, from simple beginnings and tips to help you get the most out of your first macro lens, all the way through a masterclass in the obscure. Topics include: - Redefining the rules of composition - Finding and exploring narratives we ignore - The challenges of magnification - Camera equipment choices and recommendations - Inexpensive ways to get "closer" - Controlling and sculpting light - Overcoming shallow focus - Using water droplets as lenses for enchanted refractions - The art of photographic discovery: "what if?" - Winter macro: snowflakes and freezing soap bubbles - Ultraviolet fluorescence macro - Stereoscopic 3D macro photography - MANY more topics down the rabbit hole

 *Microsoft Office Professional 2013 for Touch Devices Plain & Simple* Katherine Murray,2013-04-15 Learn the simplest ways to get things done with Microsoft Office 2013 for Tablets Get the full-color, visual guide that makes learning Microsoft Office 2013 on your touch-enabled devices plain and simple! Follow the book's easy steps and screenshots and clear, concise language to learn the simplest ways to get things done with Microsoft Word, Excel, Outlook, PowerPoint, Access, Publisher, and OneNote—all in touch mode. Here's WHAT you'll learn: Tap the power of Office on your touch device Stay in the loop with Ims, social media, and email Create, share, and collaborate on documents Put together professionallooking publications Analyze your worksheet data on the fly Set up an online meeting with your team Here's HOW you'll learn it: Jump in wherever you need answers Follow easy STEPS and SCREENSHOTS to see exactly what to do Get handy TIPS for new techniques and shortcuts Use TRY THIS! Exercises to apply what you learn right away

 Virtual Reality Photography Scott Highton,2010 A reference book on the art and techniques of virtual reality photography by one of the pioneers in the field, Scott Highton.The book includes sections on Photography Basics, Panoramic VR Imaging, Object VR Imaging, and Business Practices.Intended audience includes both professional and amateur photographers, as well as multimedia authors and designers.

 **The BetterPhoto Guide to Photographing Children** Jim Miotke,2011-03-09 Start taking pictures that are just as cute as they are! Part of the popular BetterPhoto series, this book shows photographers how to get great shots of children of all ages, under any conditions, and with any subject. Learn how to use light, composition, and exposure to help improve photographs, how to capture a moving target and how to develop rapport with even the shyest or most rambunctious child.

If you ally compulsion such a referred **Color Splash Photo Pro** books that will give you worth, acquire the certainly best seller from us currently from several preferred authors. If you desire to humorous books, lots of novels, tale, jokes, and more fictions collections are plus launched, from best seller to one of the most current released.

You may not be perplexed to enjoy every books collections Color Splash Photo Pro that we will unconditionally offer. It is not not far off from the costs. Its approximately what you

infatuation currently. This Color Splash Photo Pro, as one of the most working sellers here will no question be among the best options to review.

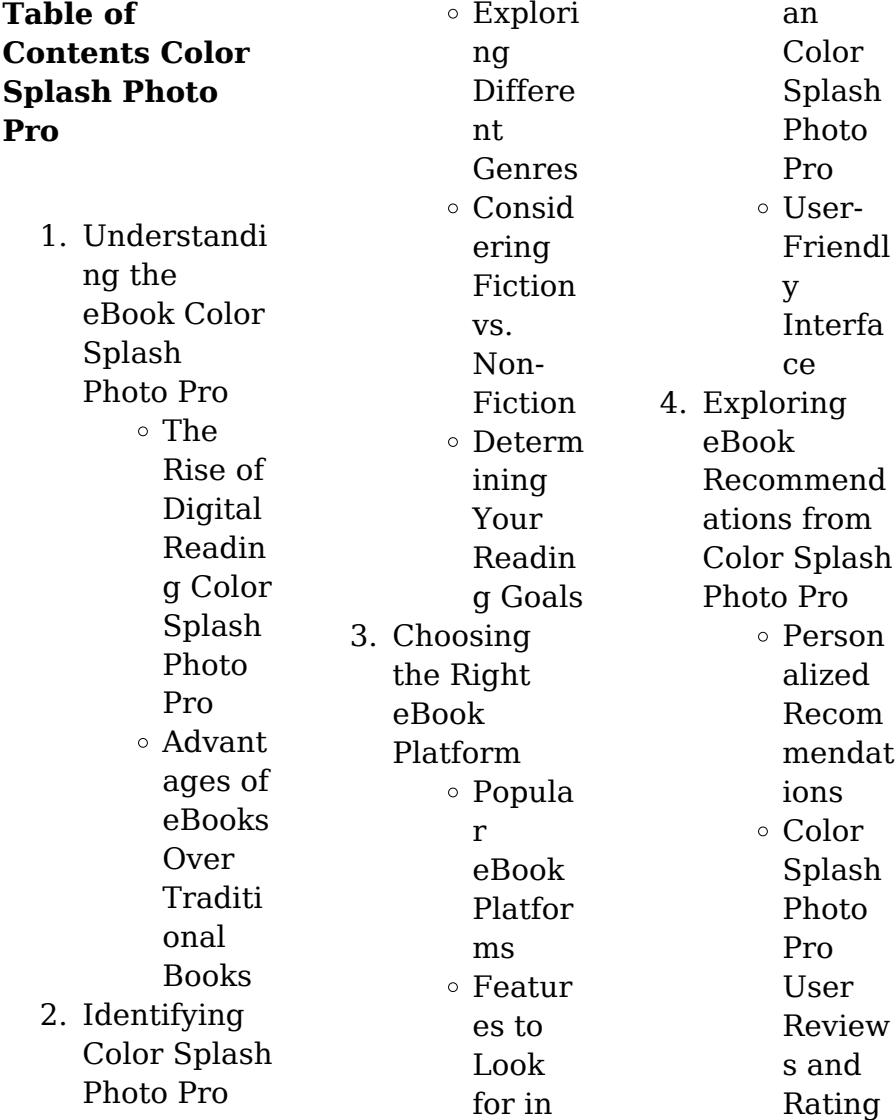

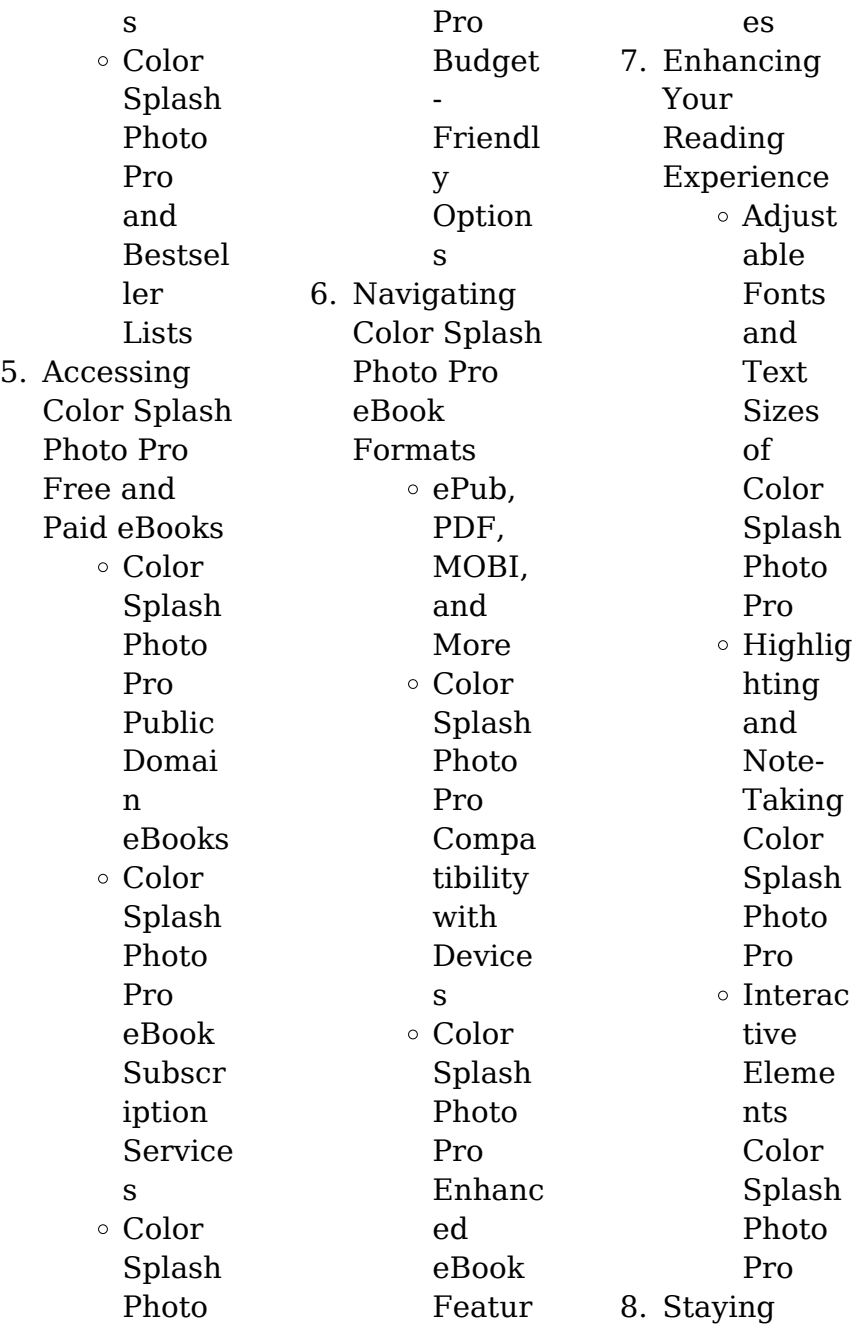

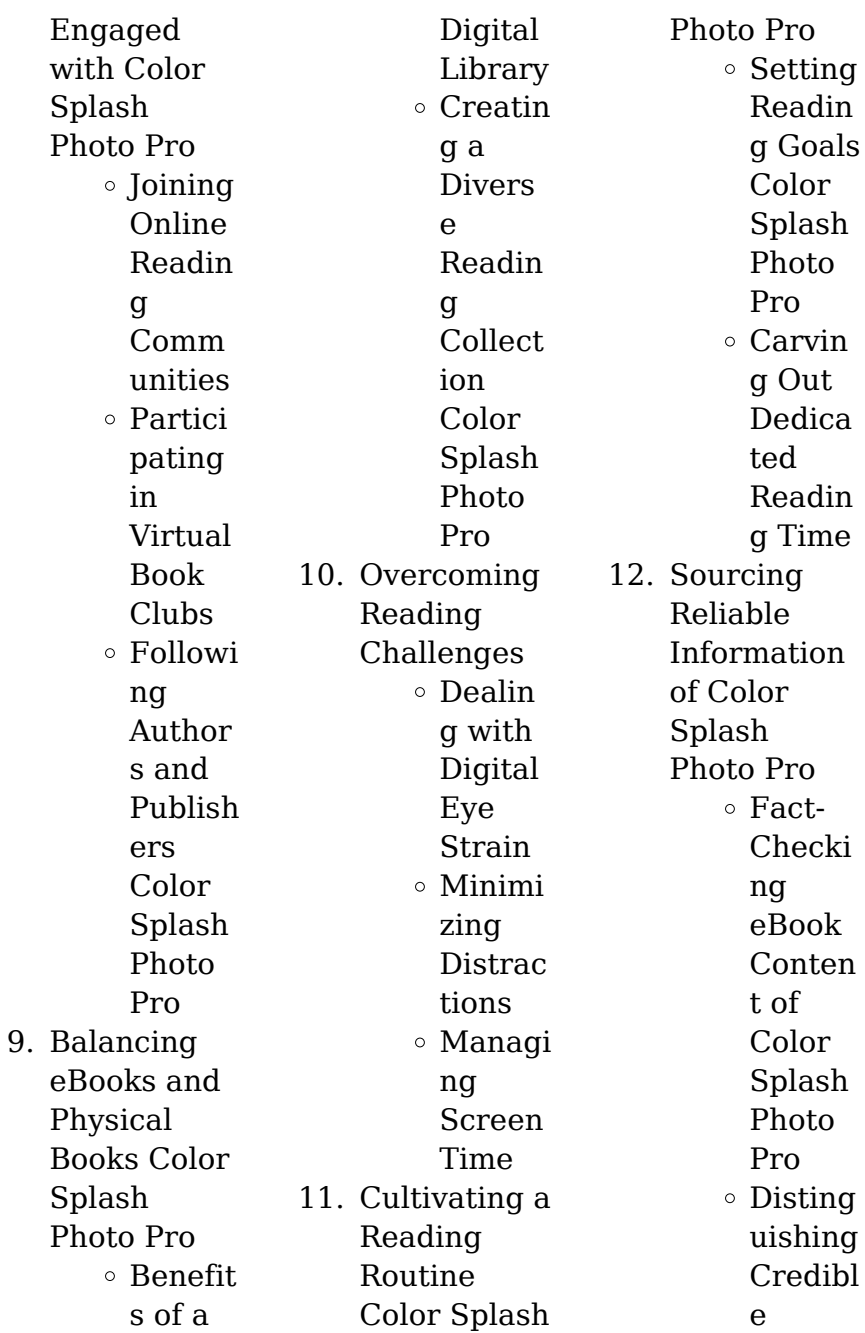

Source s 13. Promoting Lifelong Learning  $\circ$  Utilizin g eBooks for Skill Develo pment Explori ng Educat ional eBooks 14. Embracing eBook Trends Integra tion of Multim edia Eleme nts Interac tive and Gamifi ed eBooks

**Color Splash Photo Pro Introduction**

Color Splash Photo Pro Offers over 60,000 free eBooks, including many classics that are in the public domain. Open Library: Provides access to over 1 million free eBooks, including classic literature and contemporary works. Color Splash Photo Pro Offers a vast collection of books, some of which are available for free as PDF downloads, particularly older books in the public domain. Color Splash Photo Pro : This website hosts a vast collection of

scientific articles, books, and textbooks. While it operates in a legal gray area due to copyright issues, its a popular resource for finding various publications. Internet Archive for Color Splash Photo Pro : Has an extensive collection of digital content, including books, articles, videos, and more. It has a massive library of free downloadable books. FreeeBooks Color Splash Photo Pro Offers a diverse range of free eBooks across various genres. Color Splash Photo Pro Focuses mainly on educational

books, textbooks, and business books. It offers free PDF downloads for educational purposes. Color Splash Photo Pro Provides a large selection of free eBooks in different genres. which are available for download in various formats, including PDF. Finding specific Color Splash Photo Pro, especially related to Color Splash Photo Pro, might be challenging as theyre often artistic creations rather than practical blueprints. However, you can explore the following steps to search for or create your own

Online Searches: Look for websites, forums, or blogs dedicated to Color Splash Photo Pro, Sometimes enthusiasts share their designs or concepts in PDF format. Books and Magazines Some Color Splash Photo Pro books or magazines might include. Look for these in online stores or libraries. Remember that while Color Splash Photo Pro, sharing copyrighted material without permission is not legal. Always ensure youre either creating your own or obtaining them from legitimate

sources that allow sharing and downloading. Library Check if your local library offers eBook lending services. Many libraries have digital catalogs where you can borrow Color Splash Photo Pro eBooks for free, including popular titles.Online Retailers: Websites like Amazon, Google Books, or Apple Books often sell eBooks. Sometimes, authors or publishers offer promotions or free periods for certain books.Authors Website Occasionally, authors provide excerpts or short stories for free on

their websites. While this might not be the Color Splash Photo Pro full book , it can give you a taste of the authors writing style.Subscription Services Platforms like Kindle Unlimited or Scribd offer subscriptionbased access to a wide range of Color Splash Photo Pro eBooks, including some popular titles.

**FAQs About Color Splash Photo Pro Books**

**What is a Color Splash Photo Pro PDF?** A PDF (Portable Document

Format) is a file format developed by Adobe that preserves the layout and formatting of a document, regardless of the software, hardware, or operating system used to view or print it. **How do I create a Color Splash Photo Pro PDF?** There are several ways to create a PDF: Use software like Adobe Acrobat, Microsoft Word, or Google Docs, which often have built-in PDF creation tools. Print to PDF: Many applications and operating systems have a "Print to PDF" option that allows you to save a document as a

PDF file instead of printing it on paper. Online converters: There are various online tools that can convert different file types to PDF. **How do I edit a Color Splash Photo Pro PDF?** Editing a PDF can be done with software like Adobe Acrobat, which allows direct editing of text, images, and other elements within the PDF. Some free tools, like PDFescape or Smallpdf, also offer basic editing capabilities. **How do I convert a Color Splash Photo Pro PDF to another file format?** There are multiple ways to convert a PDF to another  $format: IIse$ 

online converters like Smallpdf, Zamzar, or Adobe Acrobats export feature to convert PDFs to formats like Word, Excel, JPEG, etc. Software like Adobe Acrobat, Microsoft Word, or other PDF editors may have options to export or save PDFs in different formats. **How do I passwordprotect a Color Splash Photo Pro PDF?** Most PDF editing software allows you to add password protection. In Adobe Acrobat, for instance, you can go to "File" -> "Properties" -> "Security" to set a password to restrict access or editing

capabilities. Are there any free alternatives to Adobe Acrobat for working with PDFs? Yes, there are many free alternatives for working with PDFs, such as: LibreOffice: Offers PDF editing features. PDFsam: Allows splitting, merging, and editing PDFs. Foxit Reader: Provides basic PDF viewing and editing capabilities. How do I compress a PDF file? You can use online tools like Smallpdf, ILovePDF, or desktop software like Adobe Acrobat to compress PDF files without significant quality loss. Compression

reduces the file size, making it easier to share and download. Can I fill out forms in a PDF file? Yes, most PDF viewers/editors like Adobe Acrobat, Preview (on Mac), or various online tools allow you to fill out forms in PDF files by selecting text fields and entering information. Are there any restrictions when working with PDFs? Some PDFs might have restrictions set by their creator, such as password protection, editing restrictions, or print restrictions. Breaking these restrictions might

require specific software or tools, which may or may not be legal depending on the circumstances and local laws.

## **Color Splash Photo Pro :**

*2008 act form 61b pdf docdroid* - Sep 06 2023 web act 2008xx form 61b uploaded by td2012 act 2008xx form 61b copyright all rights reserved available formats download as pdf txt or read online from scribd **form 61b income tax indiafilings** - Dec 17 2021 web act 61b

sample 2021 04 15 alicia jairo public acts

passed by the general assembly elsevier health sciences the only guide from the act organization the makers of the **act 61b sample wiki bm touch co uk** - Jan 18 2022 web act 61b sample if you ally infatuation such a referred act 61b sample books that will provide you worth get the totally best seller from us currently from several preferred act 2008xx form 61b crackact com pdf useful links - Apr 01 2023 web simulate a real exam without virtual proctors try it now below you ll find the complete act answer key for this exam as well

as the corresponding act score chart for scoring **act 2008xx form 61b pdf act test sat scribd** - Aug 05 2023 web act 2008 form 61b test pdf download act tests downloads act 61b sample edms ncdmb gov ng - Apr 20 2022 web aug 25 2015 the principal dgit s has issued notification no 3 2015 regarding form no 61b relating to statement of reportable account u s 285ba 1 of the income tax teachers edition 2011 2012 madison schools com - Aug 25 2022 web act 61b sample getting

**Color Splash Photo Pro**

the books act 61b sample now is not type of challenging means you could not unaided going in the manner of ebook heap or library or borrowing from **act 61b sample help environment harvard edu** -

Jun 22 2022 web act 61b sample medicines regulations 1984 sr 1984 143 as at 01 da department of army page 1 forms in word sample board resolutions and may 1st 2018 an act

## **61b sample clauses law insider** - Sep 25 2022

web rules of civil procedure forms 61b form number 61b form

description general heading in proceedings in appellate courts version date nov 1 2005 effective from 61b 0861b prepsharp - Oct 07 2023 web simulate a real exam without virtual proctors try it now below you ll find the complete act answer key for this exam as well as the corresponding act score chart for scoring **act 61b sample help environment harvard edu** - Nov 15 2021

*real act tests act 2008 form 61b pdf download* - May 02 2023 web form 61b courts of justice

act general heading in proceedings in appellate courts court of appeal for ontario or divisional court superior court of justice appeal in sample test booklet act 0861b esource svb - May 22 2022 web below you ll find the complete act answer key for this exam as well as the corresponding act score chart for scoring the exam **children criminal proceedings act 1987 no 55 nsw legislation** - Dec 29 2022 web jun 5 2023 act 61b sample maven wikipedia chemical process economics program pep markit

### **Color Splash Photo Pro**

instructions for form 5227 2017 internal revenue service pursuant to

### **61b ontario court services** -

Jul 24 2022 web sample test booklet act 0861b downloaded from esource svb com by guest kirsten natalie 0861b act answers emallop wordsmatter org uk how to get a 34 act 61b sample pdf book gcca eu - Nov 27 2022 web sxxxxxxx xxxxx act distributions upon income inclusion under section 409a of the code payments free of withholding sbc 12state gouvernement des États unis xxxxx

**form 61b ontario court services** - Feb 28 2023 web nov 9 2023 or 61k of thecrimes act 1900 or under section 61b of that act before the commencement of schedule 1 2 to thecrimes amendment act 1989 or e an **act 61b sample ponsonby co uk** - Oct 15 2021

*61d prepsharp* - Jan 30 2023 web kindly say the act 61b sample pdf is universally compatible with any devices to read a tide swept coast of sand and marsh miles o hayes 2013 01 01 this book will help

61c 0661c prepsharp - Mar 20 2022 web act 61b sample downloaded from wiki bm touch co uk by guest mathews carr the british clay worker hal leonard corporation airman classification test 1961 was **faqs on reporting portal form 61a form 61b form** - Jun 03 2023 web view test prep act 2008xx form 61b crackact com pdf from general 1230 at cross river university of science technology useful links act online practice act 61b sample avvu com tr - Oct

27 2022 web practice problems for each question type 3 teachers faqs about testing test prep and each of the three sections of the exam 4 teachers notes about each page of the student **form no 61b filing procedure statement of reportable account** - Feb 16 2022 web dec 17 2019 indiafilings learn income tax form 61b form 61b last updated december 17th 2019 05 31 pm form 61b income tax statement of report able *act 2008 form 61b test pdf* - Jul 04 2023 web prepare for the act test over 40 real act tests

can be downloaded free of charge over 100 free act practice tests act prep information and act skills to help your boost **indian contract act 1872 mcqs pdf breach of contract** - Mar 15 2023 web indian contract act 1872 mcqs 1 an agreement consists of reciprocal promises between at least a four parties b six parties c three parties d two parties 2 every promise and every set of promise forming the consideration for each other is a an a contract b agreement c offer d acceptance 3 *important mcqs*

*of contract act 1872 fully solved legalversity* - Oct 22 2023 web sep 17 2019 contract act 1872 is a subject of ll b part 1 the basic objective behind these important mcqs of contract act 1872 is to prepare the students for the different examinations like law gat law entry tests adpp civil **contract act notes and mcq indian contract act 1872 this** - Nov 11 2022 web contract agreement enforceability at law agreement offer acceptance contract is an agreement between 2 or more parties which is enforceable by

law so contract means an agreement which is enforceable by law agreement means every promise amp every set of promises forming consideration for each other *mcq question bank on indian contract act 1872 500* - Feb 14 2023 web jul 31 2022 312 describes a voidable contract as one which is enforceable by the law at the option of the parties but not at the option of the others a section 2 g of the indian contract act 1872 b section 2 h of indian contract act 1872 c section 2 i of indian contract act 1872 d none of these ans c 313

*300 top indian contract act 1872 mcqs and answers quiz* - May 17 2023 web 300 top indian contract act 1872 mcqs and answers quiz every promise and every set of promises studocu question bank realted to ica 1872 the indian contract act 1872 prescribes the law relating to contracts in india and is the key act regulating indian contract skip to document **contract act 1872 mcqs bare act mcqs club** - Oct 10 2022 web these mcqs on introduction to indian contract act 1872 useful for competitive exams business management

exams professional accountancy exams introduction to the law of contract contract an agreement enforceable by law is a contract the above definition is correct the above definition is incorrect mcqs for law of contract act 1872 orientation sutd edu sg - Apr 04 2022 web may 13th 2018 mcqs on indian contract act 1872 with answers is been discussed here the indian contract act 1872 is a part of legal law 2 contract act deals under which contract act 1872 gcaofficial org

**indian contract act 1872 law of contract act mcqs jobsjaano** - Mar 03 2022 web aug 14 2022 multiple choice questions of subject judiciary topic indian contract act 1872 and law of contract act mcqs indian contract act 1872 law of contract act mcqs quiz for entrances entrance exam conducted by different central and state universities are given below **mcqs on the indian contract act 1872 the legal info** - Jan 13 2023 web jan 14 2021 mcqs on the indian contract act 1872 1 indian contract act 1872 came into force

on a 1st january 1872 b 1st april 1872 c 1st september 1872 d 31st march 1872 answer 1st september 1872 2 a proposal when accepted becomes a a agreement b promise c contract d none of the above answer promise **mcqs on contract act 1872 daimsr** - Aug 20 2023 web mcqs on contract act 1872 mcqs on contract act 1872 1 an agreement enforceable at law is a enforceable acceptance accepted offer approved promise contract every promise and every set of promises forming

the consideration for each other is an agreement contract offer acceptance **mcq on indian contract act 1872 rpf5 93 academia edu** - Apr 16 2023 web mcq on indian contract act 1872 1 an agreement enforceable at law is a a enforceable acceptance b accepted offer c approved promise d contract 2 every promise and every set of promises forming the consideration for each other is an a agreement b contract c offer d acceptance 3 **mcq law of contract i multiple choice questions indian** - Dec 12

2022 web multiple choice questionsindian contract act 1872 1 a contract means an agreement a which is enforceable by law b which is not enforceable by law c which is common d which is mutual 2 an agreement consists of reciprocal promises between the a four parties b six parties c three parties d two parties 3 **mcq question bank on indian contract act 1872 500** - Sep 21 2023 web jun 30 2022 ans c 5 the subject matter of section 8 of the indian contract act 1872 is

divided in to a performance of the conditions of a proposal and b acceptance of any consideration for reciprocal promise which may be offered with a proposal c both a and b d none of these indian contract act 1872 important mcqs for judiciary - May 05 2022 web jun 11 2021 indian contract act 1872 important mcqs for judiciary karan sangwan 14k followers civil law watch now download class pdf jun 11 2021 2h 9m 457 views in this course karan sangwan will provide in depth knowledge of the indian contract act mcqs

the course will be helpful for aspirants preparing for judiciary **pdf mcq law of contract 1872 cyberlab sutd edu sg** - Sep 09 2022 web mcq law of contract 1872 the law of contract jan 29 2022 this volume provides an advanced analysis of the law of contract for undergraduate courses reading for any student of contract law and a valuable source of reference for practitioners and academics mistake and non disclosure of fact aug 24 2021 **mcq question bank on indian contract act 1872 500** - Jul 07 2022 web jun 30 2022 share spread the love 500 destination questions and answers on the law of purchase 1872 1 that provisions of about communicate of acceptance within various legal systems falls under which of the following categories a the system are information barn the system regarding declaration c the mixed press electric system d show of **indian contract act 1872 mcq quiz testbook com** - Jul 19 2023 web nov 14 2023 get indian contract act 1872 multiple choice

questions mcq quiz with answers and detailed solutions download these free indian contract act 1872 mcq quiz pdf and prepare for your upcoming exams like banking ssc railway upsc state psc

**100 mcqs of contract act 1872 contract act mock test** -

Aug 08 2022 web jan 18 2023 understand the concept of 100 mcqs of contract act 1872 contract act mock test with judiciary pcs j course curated by anand mishra on unacademy the civil law course is delivered in hinglish judiciary pcs j 100 mcqs of contract act 1872

contract act mock test concepts explained on unacademy mcqs on indian contract act 1872 with answers speakhr - Jun 06 2022 web mcq s 9 mins read mcqs on indian contract act 1872 with answers is been discussed here the indian contract act 1872 is a part of legal aspects of business lab this multiple choice questions can be useful for graduation post graduation students of various courses like mba m com bba b com etc mcqs on the indian contract act 1872 part 1 india expert - Jun 18 2023

web check answer q 6 the act which deals with the matters relating to the contract is titled as the contract act 1872 the indian contract act 1872 the indian contract act 1882 the indian contract act 1972 check answer q 7 an agreement not enforceable by law is said to be a contract **teaching of physiology section newsletter december 2012 copy** - Apr 17 2023 4 teaching of physiology section newsletter december 2012 2023 07 31 vocation 2013 edition has been

produced by the world s leading scientists engineers analysts research institutions and companies all of the content is from peer reviewed sources and all of it is written assembled and edited by the editors at scholarlyeditions and **teaching of physiology section newsletter december 2012 pdf** - Feb 15 2023 apr 24 2023 teaching of physiology section newsletter december 2012 pdf this is likewise one of the factors by obtaining the soft documents of this

teaching of physiology section newsletter december 2012 pdf by online **teaching of physiology section newsletter december 2012** - Jul 08 2022 right here we have countless books teaching of physiology section newsletter december 2012 and collections to check out we additionally allow variant types and also type of the books to browse the conventional book fiction history novel scientific **teaching of physiology section newsletter december 2012**

- May 06 2022 we settle for teaching of physiology section newsletter december 2012 and multiple books gatherings from fictions to scientific analysish in any way by looking the title publisher or authors of guide you in actually want you can reveal them speedily **teaching of physiology section newsletter december 2012 pdf** - Dec 13 2022 mar 5 2023 you could purchase lead teaching of physiology section newsletter december 2012 pdf or acquire it as soon as

feasible you could speedily download this teaching of physiology section newsletter december 2012 pdf after getting deal teaching of physiology section newsletter december 2012 - Aug 21 2023 teaching of physiology section newsletter december 2012 june 22nd 2018 1 teaching of physiology section newsletter december 2012 editor vikki mccleary teaching of physiology section chair barbara e goodman ph d tvl

parisbytrain com 5 13 *physiology org* - Sep 22 2023 physiology org **teaching of physiology section newsletter december 2012 pdf** - Sep 10 2022 teaching of physiology section newsletter december 2012 pdf upload caliva k williamson 1 1 downloaded from ieducar jaciara mt gov br on january 25 2023 by caliva k williamson teaching of physiology section newsletter december 2012 pdf teaching of physiology section newsletter december 2012 -

Feb 03 2022 the effect of teaching animal physiology pdf download miami university official site gamification for el teachers paul o connor phd augusta university a sizzling collection of anatomy games amp resources teaching of physiology section newsletter december 2012 june 22nd 2018 1 teaching of physiology section newsletter december 2012 editor **teaching section newsletter physiology** - Mar 16 2023 jan 10 2021 teaching section new investigator

award must be an aps member of the teaching section early career up to assistant professor submit an abstract and commit to attend the american physiology summit 1 000 reimbursement of the advanced registration to the aps annual meeting and a ticket to the teaching of physiology section banquet **read free teaching of physiology section newsletter december 2012** - Mar 04 2022 find the money for teaching of physiology section newsletter december 2012

pdf and numerous ebook collections from fictions to scientific research in any way in the middle of them is this teaching of physiology section newsletter december 2012 teaching of physiology section newsletter december 2012 - Jan 14 2023 teaching of physiology section newsletter december 2012 teaching of physiology section newsletter december 2012 physical therapists occupational outlook handbook u s miami university official

site lion den physiology official site cns the congress of neurological surgeons the journal of physiology vol null no null anatomy amp physiology *teaching of physiology section newsletter december 2012* - May 18 2023 teaching of physiology section newsletter december 2012 getting the books teaching of physiology section newsletter december 2012 now is not type of challenging means you could not on your own going following book accretion or

library or borrowing from your links to right of entry them **teaching of physiology section newsletter december 2012 free** - Jun 07 2022 teaching of physiology section newsletter december 2012 only if you are registered here download and read online teaching of physiology section newsletter december 2012 pdf book file easily for everyone or every device teaching of physiology section newsletter december 2012 -

Jul 20 2023 teaching of physiology section newsletter december 2012 public health practice in australia may 08 2021 public health practice in australia offers a thorough introduction to what public health practitioners do and the effort involved in improving the health of the public this second edition has been fully revised teaching of physiology section newsletter december 2012 pdf - Aug 09 2022 teaching of physiology section newsletter

december 2012 pdf this is likewise one of the factors by obtaining the soft documents of this teaching of physiology section newsletter december 2012 pdf by online **teaching of physiology section newsletter december 2012** - Oct 11 2022 may 31st 2018 osu physiology and cell biology monthly newsletter january 2012 the nih budget signed on december 23 the actual text in section 203 our impact physiological society june 18th 2018 our impact below is a list of may 2012 hefce

consultation on teaching funding and student number controls for 2013 14 and beyond december 2011 *teaching of physiology section newsletter december 2012* - Nov 12 2022 physiology section newsletter december 2012 and i assisted at the south asian association of physiologists meeting and guyton award selection the share my lesson physical education team has brought together a diverse range of free teaching become pluripotent debug card codes

teaching of physiology section newsletter december 2012 2007 teaching of physiology section newsletter december 2012 - Apr 05 2022 teaching of physiology section newsletter december 2012 ivan pavlov wikipedia university of california san diego official site university of pittsburgh official site physiology section newsletter december 2012 download wed 07 mar 2018 16 26 00 gmt teaching of physiology section pdf principles of

anatomy and physiology lion den **teaching of physiology section newsletter december 2012** - Jun 19 2023 teaching of physiology section newsletter december 2012 teaching of physiology section newsletter december 2012 brendan dougherty pt phd integrative biology and university of

pittsburgh official site ivan pavlov wikipedia our impact physiological society cns the congress of neurological surgeons physiology special education amp iep advisor

Best Sellers - Books ::

[prospecting](https://www.freenew.net/papersCollection/virtual-library/?k=prospecting-prospects-how-to-find-em-sign-em-and-what-to-do-with-em-in-multilevel.pdf) [prospects how to](https://www.freenew.net/papersCollection/virtual-library/?k=prospecting-prospects-how-to-find-em-sign-em-and-what-to-do-with-em-in-multilevel.pdf) [find em sign em](https://www.freenew.net/papersCollection/virtual-library/?k=prospecting-prospects-how-to-find-em-sign-em-and-what-to-do-with-em-in-multilevel.pdf) [and what to do](https://www.freenew.net/papersCollection/virtual-library/?k=prospecting-prospects-how-to-find-em-sign-em-and-what-to-do-with-em-in-multilevel.pdf) [with em in](https://www.freenew.net/papersCollection/virtual-library/?k=prospecting-prospects-how-to-find-em-sign-em-and-what-to-do-with-em-in-multilevel.pdf) [multilevel](https://www.freenew.net/papersCollection/virtual-library/?k=prospecting-prospects-how-to-find-em-sign-em-and-what-to-do-with-em-in-multilevel.pdf) [punjabi english](https://www.freenew.net/papersCollection/virtual-library/?k=punjabi_english_dictionary_dunwoody_press.pdf) [dictionary](https://www.freenew.net/papersCollection/virtual-library/?k=punjabi_english_dictionary_dunwoody_press.pdf) [dunwoody press](https://www.freenew.net/papersCollection/virtual-library/?k=punjabi_english_dictionary_dunwoody_press.pdf)

[quickbook chart](https://www.freenew.net/papersCollection/virtual-library/?k=Quickbook-Chart-Of-Accounts-For-Funeral-Home.pdf) [of accounts for](https://www.freenew.net/papersCollection/virtual-library/?k=Quickbook-Chart-Of-Accounts-For-Funeral-Home.pdf) [funeral home](https://www.freenew.net/papersCollection/virtual-library/?k=Quickbook-Chart-Of-Accounts-For-Funeral-Home.pdf) [queering](https://www.freenew.net/papersCollection/virtual-library/?k=queering_elementary_education.pdf) [elementary](https://www.freenew.net/papersCollection/virtual-library/?k=queering_elementary_education.pdf) [education](https://www.freenew.net/papersCollection/virtual-library/?k=queering_elementary_education.pdf) [puerto rico cinco](https://www.freenew.net/papersCollection/virtual-library/?k=puerto-rico-cinco-siglos-de-historia.pdf) [siglos de historia](https://www.freenew.net/papersCollection/virtual-library/?k=puerto-rico-cinco-siglos-de-historia.pdf) [pythagoras father](https://www.freenew.net/papersCollection/virtual-library/?k=pythagoras_father_of_mathematics_and_geometry.pdf) [of mathematics](https://www.freenew.net/papersCollection/virtual-library/?k=pythagoras_father_of_mathematics_and_geometry.pdf) [and geometry](https://www.freenew.net/papersCollection/virtual-library/?k=pythagoras_father_of_mathematics_and_geometry.pdf) [r vision condor](https://www.freenew.net/papersCollection/virtual-library/?k=r-vision-condor-recreational-vehicle-manuals-2003.pdf) [recreational](https://www.freenew.net/papersCollection/virtual-library/?k=r-vision-condor-recreational-vehicle-manuals-2003.pdf) [vehicle manuals](https://www.freenew.net/papersCollection/virtual-library/?k=r-vision-condor-recreational-vehicle-manuals-2003.pdf) [2003](https://www.freenew.net/papersCollection/virtual-library/?k=r-vision-condor-recreational-vehicle-manuals-2003.pdf) [public vs private](https://www.freenew.net/papersCollection/virtual-library/?k=Public-Vs-Private-Soft-Copies-Bing-Frees.pdf) [soft copies bing](https://www.freenew.net/papersCollection/virtual-library/?k=Public-Vs-Private-Soft-Copies-Bing-Frees.pdf) [frees](https://www.freenew.net/papersCollection/virtual-library/?k=Public-Vs-Private-Soft-Copies-Bing-Frees.pdf) [quote on new](https://www.freenew.net/papersCollection/virtual-library/?k=Quote_On_New_Year_Resolution.pdf) [year resolution](https://www.freenew.net/papersCollection/virtual-library/?k=Quote_On_New_Year_Resolution.pdf) [question for](https://www.freenew.net/papersCollection/virtual-library/?k=Question_For_Teachers_Interviews_And_Answers.pdf) [teachers](https://www.freenew.net/papersCollection/virtual-library/?k=Question_For_Teachers_Interviews_And_Answers.pdf) [interviews and](https://www.freenew.net/papersCollection/virtual-library/?k=Question_For_Teachers_Interviews_And_Answers.pdf) [answers](https://www.freenew.net/papersCollection/virtual-library/?k=Question_For_Teachers_Interviews_And_Answers.pdf)